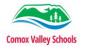

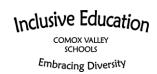

## How to Turn on Captions and Translation in PowerPoint Introduction

PowerPoint has built in tools to increase the accessibility of presentations using their built-in captioning and translation functions, that can easily be set as default functions.

The Caption function allows you to have captions in one language. Presenting live allows participants to choose the language of captions.

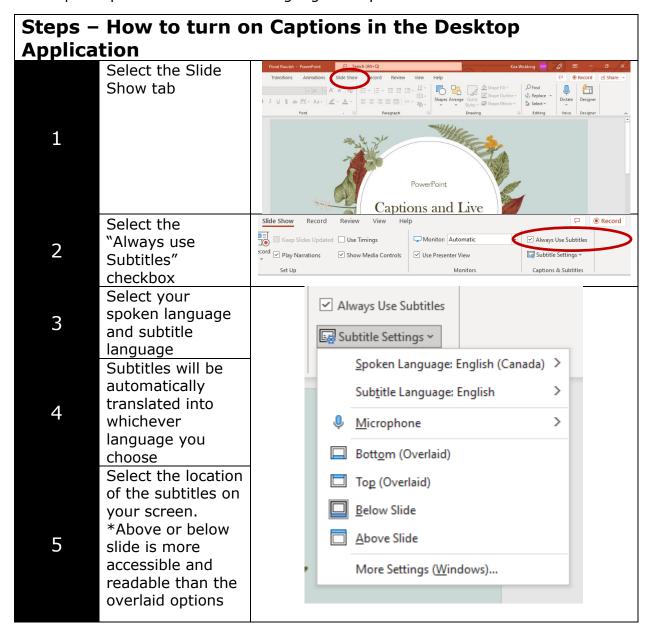

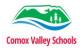

6

## Inclusive Education

COMOX VALLEY

When you present your PowerPoint, this is an example of what your screen can look like.

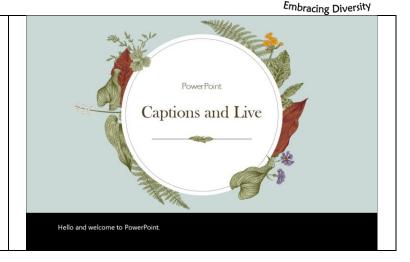

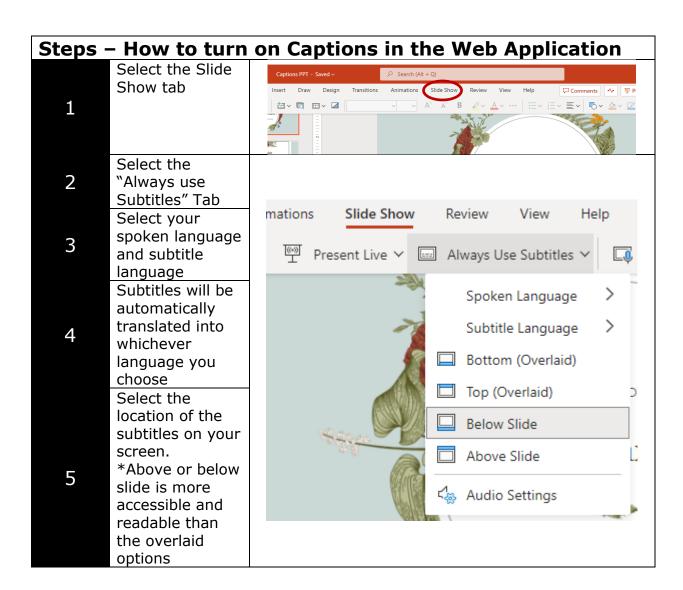

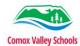

6

## Inclusive Education

COMOX VALLEY SCHOOLS

When you present your PowerPoint, this is an example of what your screen can look

like.

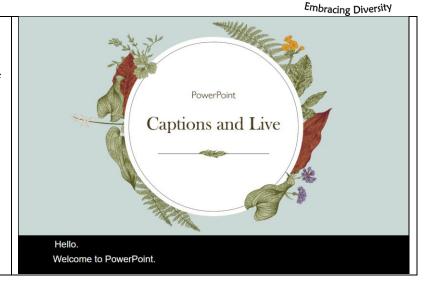

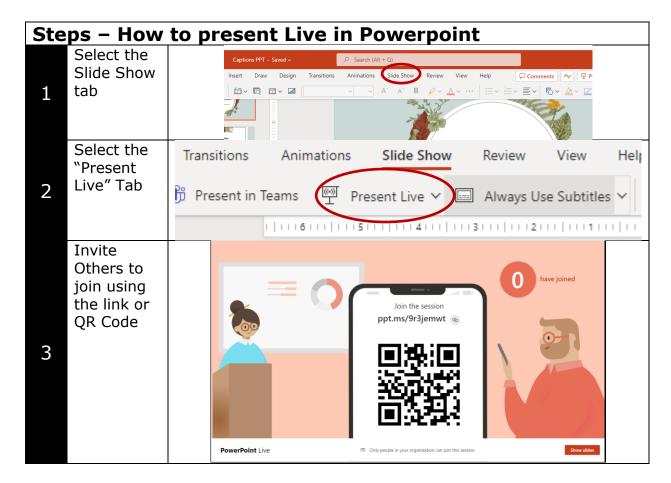

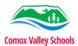

## Inclusive Education

COMOX VALLEY

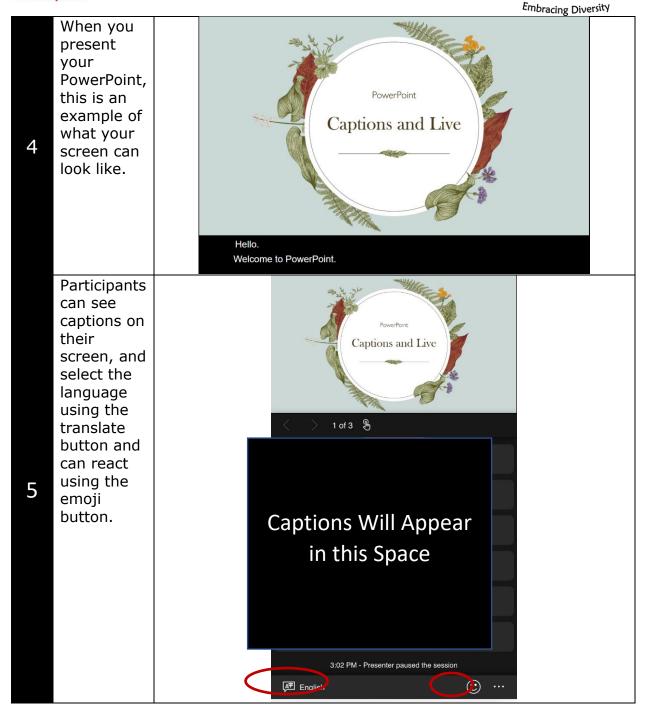